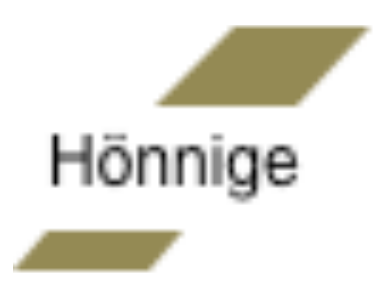

# Erleben Sie eine bessere Investmenterfahrung

Grundprinzipien für eine Verbesserung Ihrer Erfolgschancen

Sofern Sie ein Privatanleger im Vereinigten Königreich, in Irland, in Deutschland oder den Niederlanden sind, wurde Ihnen dieses Dokument von einem Finanzberater zur Verfügung gestellt, der Ihnen die darin enthaltenen Konzepte näher erklären kann.

## **Nutzen Sie die Marktpreise**

Die Märkte verarbeiten Informationen auf effektive Weise, Jeden Tag werden an den weltweiten Aktienmärkten Milliarden von Wertpapieren von den Marktteilnehmern gekauft und verkauft. Die so laufend generierten Echtzeitinformationen tragen dazu bei, Wertpapierpreise festzulegen.

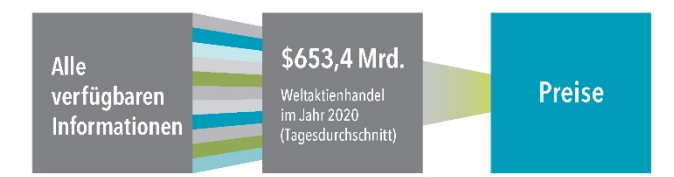

## Versuchen Sie nicht die Märkte vorherzusagen

Globale Märkte verarbeiten neue Informationen sehr schnell. Dies macht es für Investmentfondsmanager schwierig, andere Marktteilnehmer zu überlisten. Als Beweis dafür gilt, dass in den letzten 20 Jahren nur 19% aller US Aktienfonds und 11% aller US Anleihenfonds überlebt und ihre Benchmark übertroffen haben.

Wertentwicklung von US-amerikanischen Investmentfonds, 2001-2020

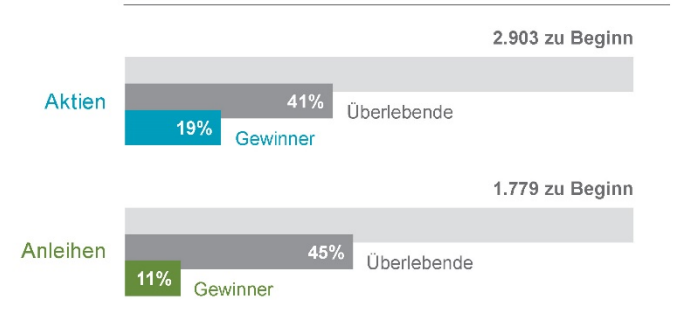

## Jagen Sie nicht der vergangenen **Wertentwicklung nach**

Einige Anleger wählen Investmentfonds auf Grund vergangener Renditen aus. Dennoch gibt die vergangene Wertentwicklung wenig Aufschluss über zukünftige Fondsrenditen. Die meisten Fonds im oberen Rendite-Quartil der letzten fünf Jahre, konnten diese Position für die darauffolgende Fünf-Jahres-Rendite nicht halten.

Prozentsatz der hochrangigsten US-Investmentfonds, die an der Spitze blieben

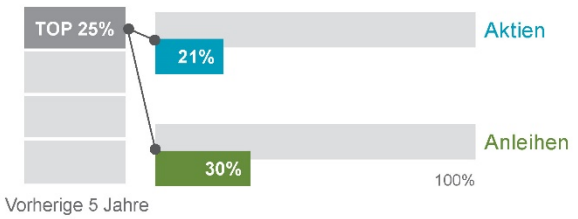

US-amerikanische Investmentfonds, die im oberen Quartil der jährlichen Renditen im folgenden Fünfiahreszeitraum verblieben (2010-2020 Durchschnitt)

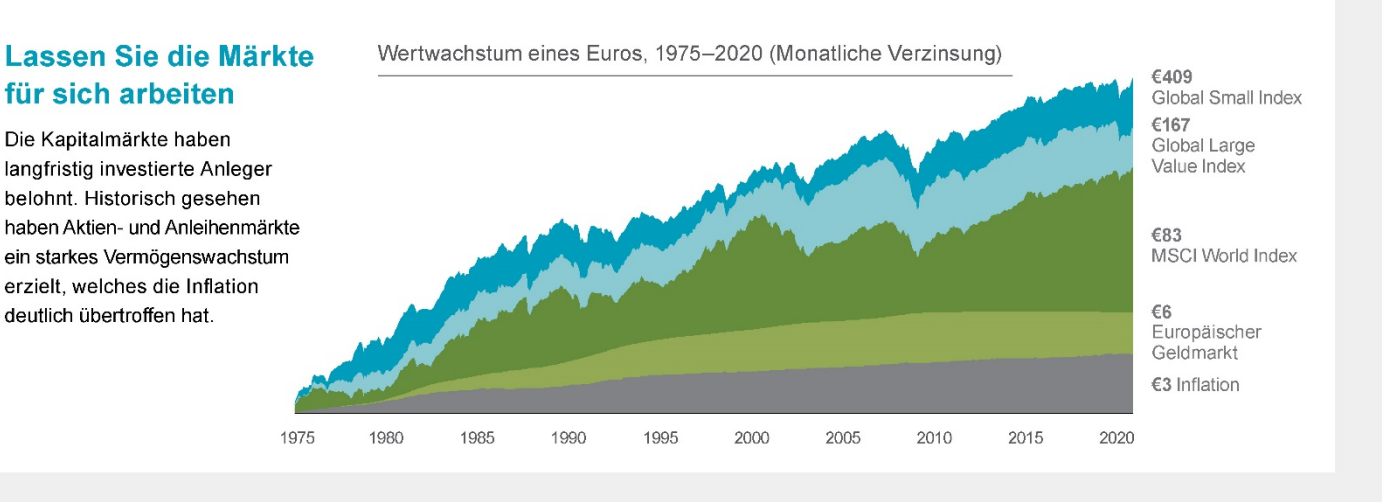

## Berücksichtigen Sie die Quellen der Renditen

Es gibt eine große Anzahl wissenschaftlicher Forschungen darüber, was Renditen antreibt. Die erwarteten Renditen hängen von den aktuellen Marktpreisen und den erwarteten zukünftigen Zahlungsflüssen ab. Anleger können höhere erwartete Renditen erzielen, indem sie ihre Portfolios entlang dieser Dimensionen strukturieren.

Dimensionen erwarteter Renditen

#### **Aktien**

- Unternehmensgröße (Marktkapitalisierung)
- Relativer Preis (Kurs-Buchwert-Verhältnis)
- Profitabilität (Betriebsergebnis/Eigenkapital)

#### Anleihen

- Laufzeit (Empfindlichkeit gegenüber Zinssätzen)
- Bonität (Kreditqualität des Emittenten)
- Währung (Emissionswährung)

Die Wertentwicklung in der Vergangenheit stellt keine Garantie für zukünftige Entwicklungen dar. Man kann nicht direkt in Indizes investieren. Die Wertentwicklung enthält daher nicht die mit der Verwaltung eines tatsächlichen Portfolios verbundenen Kosten.

## **Streuen Sie Ihr Geld intelligent**

Wertpapiere über verschiedene Marktsegmente hinweg zu halten, kann das Gesamtrisiko verringern. Eine Diversifikation nur in Ihrem Heimatmarkt ist jedoch nicht genug. Globale Diversifikation kann Ihr Anlageuniversum deutlich erweitern.

### Beispiel für Binnenmarkt

**MSCI UK Investable** Market Index (IMI)  $11$  and 343 Aktien

#### Beispiel für Weltmarkt

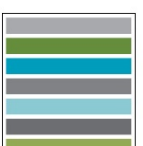

MSCLACWL Investable Market Index (IMI)

50 Länder 8 980 Aktien

## Versuchen Sie nicht. die Märkte zu timen

Sie können nie mit Sicherheit wissen. welche Marktsegmente sich von Jahr zu Jahr am besten entwickeln werden. Durch eine breite Streuung und eine langfristige Investmentstrategie können Anleger jedoch von Renditen profitieren, wo immer diese auftreten.

#### Jahresrenditen für Marktindizes

- Entwickelte Aktienmärkte ohne Europa Aktien aus Schwellenmärkten
- Europäischer Geldmarkt
- Europäischer Aktienmarkt
- Globale Unternehmensanleihen
- Globale Immobilien
- Steateanlaihen
	- Kurzfristige Staatsanleihen

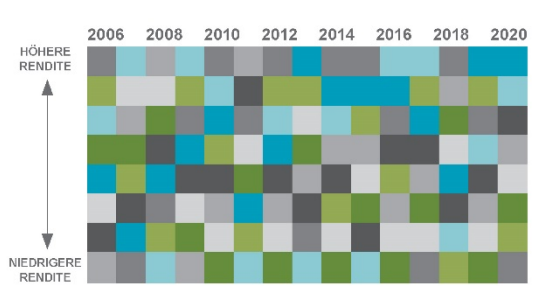

## **Kontrollieren Sie Ihre Emotionen**

Viele Anleger kämpfen damit, ihre Emotionen von ihren Investmententscheidungen zu trennen. Die Märkte steigen und fallen. Direkte Reaktionen darauf führen jedoch oft dazu, dass falsche Anlageentscheidungen getroffen werden. Trennen Sie Emotionen von Ihrem Geld, sonst trennt sich Ihr Geld von Ihnen.

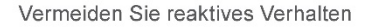

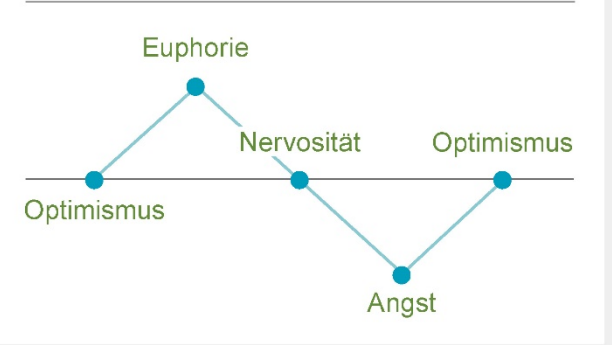

## Lassen Sie sich nicht von den Medien beeinflussen

Tägliche Marktnachrichten und Kommentare können Ihre Anlagedisziplin auf die Probe stellen. Einige Meldungen können Ängste über zukünftige Entwicklungen schüren, während andere Sie mit Versprechen auf mühelose Gewinne locken. Ignorieren Sie das Medienspektakel und denken Sie an Ihr langfristiges Anlageziel.

## **REICH IN DEN RUHESTAND**

**VERKAUFEN SIE JETZT IHRE AKTIEN** 

DIE DROHENDE REZESSION

DIE TOP 10 FONDS FÜR SIE

**MARKT ERREICHT REKORDHOCH** 

**IMMOBILIENMARKT BOOMT** 

## **Konzentrieren Sie sich** auf die Faktoren, die Sie kontrollieren können

Ein Finanzberater kann einen Plan erstellen. der individuell an Ihre persönlichen, finanziellen Bedürfnisse angepasst ist und Ihnen gleichzeitig dabei hilft, sich auf die wichtigen Dinge zu konzentrieren, die einen Mehrwert bieten. Dies kann zu einer besseren Investmenterfahrung führen.

- · Erstellen Sie einen Investmentplan, der zu Ihren Bedürfnissen und Ihrer Risikotoleranz passt.
- Strukturieren Sie Ihr Portfolio entlang der Dimensionen erwarteter Renditen.
- · Diversifizieren Sie weltweit.
- · Reduzieren Sie Kosten, Kapitalumschlag und Steuern.
- Bleiben Sie während Marktschwankungen diszipliniert.

Es gibt keine Garantie dafür, dass Strategien erfolgreich sind. Diese Informationen dienen nur zu Illustrationszwecken. Siehe Rückseite für weitere Informationen und wichtige Hinweise.

#### RECHTLICHE INFORMATIONEN

Abbildung 1: In USD. Quelle: Dimensional verwendet Daten von Bloomberg LP. Umfasst globale primäre und sekundäre Börsenhandelsvolumen für Aktien. ETFs und Fonds wurden ausgeschlossen. Die täglichen Mittelwerte wurden berechnet, durch die Ermittlung des täglichen Handelsvolumens jeder Aktie als Schlusspreis, multipliziert mit den an diesem Tag gehandelten Aktien. Das gesamte Handelsvolumen wurde addiert und geteilt durch 252, als ungefähre Anzahl an Handelstagen pro Jahr

Abbildung 2: Die Auswahl umfasst Fonds zu Beginn eines 20-Jahreszeitraums der am 31. Dezember 2020 endet "Jeder Fonds wird in Bezug auf seine jeweiligen Referenzbenchmark bewertet. Überlebende"-Fonds sind iene Fonds, bei denen für jeden Monat des Bewertungszeitraums Renditen beobachtet werden konnten. "Gewinner"-Fonds sind solche Überlebende"-Fonds, deren kumulierte Nettorendite im Bewertungszeitraum die kumulierte Nettorendite ihrer jeweiligen primären Prospektbenchmark übertrafen. Soweit die vollständige Reihe der Renditen der primären Prospektbenchmark nicht verfügbar ist, wurden Fonds, die nicht von Dimensional aufgelegt sind, in Bezug auf den Morningstar Index bewertet.

Abbildung 3: Die Studie untersucht die Kontinuität der Wertentwicklung von US-amerikanischen Investmentfonds über einen rollierenden Zeitraum von 2001 - 2020. Jedes Jahr werden die Fonds in ihrer Kategorie auf der Grundlage ihrer Fünf-Jahres-Gesamtrendite sortiert. Die Fonds im oberen Viertel, bezogen auf die Renditen, werden über den folgenden Fünf-Jahres-Zeitraum ausgewertet. Die Abbildung zeigt den durchschnittlichen Prozentsatz der bestplatzierten Aktienund Anleihenfonds, die ihre Spitzenposition in der Folgeperiode beibehalten konnten.

Quelle: Abbildungen 2 und 3: Daten zu in den USA ansässigen offenen nicht von Dimensional aufgelegten Publikumsfonds, die auf US-Dollar lauten, wurden von Morningstar zur Verfügung gestellt. Die Auswahl der betrachteten Aktien-Fonds umfasst die historischen Morningstar-Kategorien: Diversified Emerging Markets, Europe Stock, Foreign Large Blend, Foreign Large Growth, Foreign Large Value, Foreign Small/Mid Blend, Foreign Small/Mid Growth. Foreign Small/ Mid Value, Global Real Estate, Japan Stock, Large Blend, Large Growth, Large Value, Mid-Cap Blend, Mid-Cap Growth, Mid-Cap Value, Miscellaneous Region, Pacific/Asia ex-Japan Stock, Real Estate, Small Blend, Small Growth, Small Value, World Large Stock und World Small/Mid Stock. Die Auswahl der betrachteten Anleihen-Fonds umfasst die historischen Morningstar-Kategorien: Corporate Bond, High Yield Bond, Inflation-Protected Bond, Intermediate Core Bond, Intermediate Core-Plus Bond, Intermediate Government Long Government, Muni California Intermediate, Muni California Long, Muni Massachusetts, Muni Minnesota, Muni National Intermediate, Muni National Long, Muni National Short, Muni New Jersey, Muni New York Intermediate, Muni New York Long, Muni Ohio, Muni Pennsylvania, Muni Single State Intermediate, Muni Single State Long, Muni Single State Short, Muni Target Maturity, Short Government, Short-Term Bond, TargetMaturity, Ultrashort Bond, World Bond und World Bond-USD Hedged. Siehe Dimensionals "Mutual Fund Landscape 2021" für weitere Informationen. Indexdaten wurden von Bloomberg Barclays, MSCI, Russell, FTSE Fixed Income LLC, und S&P Dow Jones Indices LLC zur Verfügung gestellt. Bloomberg Barclays Daten wurden von Bloomberg zur Verfügung gestellt. MSCI Daten © MSCI 2021, alle Rechte vorbehalten. Frank Russell Company ist die Quelle und der Eigentümer der Marken- und Dienstleistungszeichen sowie Urheberrechte in Zusammenhang mit den Russell Indizes ETSE Anleihenindizes © 2021 ETSE Fixed Income LLC. Alle Rechte vorhehalten, S&P Daten @ 2021 S&P Dow Jones Indices LLC, ein Unternehmensbereich von S&P Global. Alle Rechte vorhehelten

Abbildung 4: Währung von 1999 bis heute in Euro angegeben, vor 1999 in Deutsche Mark. Global Small Index gemessen am Dimensional Global Small Index. Global Large Value Index gemessen am Dimensional Global Large Value Index. Die Inflation ist der deutsche Verbraucherpreisindex

Die oben widergespiegelten Dimensional und Fama/French Indizes sind keine "Finanzindizes" im Sinne der EU-Richtlinie über Märkte für Finanzinstrumente (MiFID). Sie spiegeln vielmehr akademische Konzepte wider, die relevant oder informativ für die Portfoliokonstruktion sein könnten. Man kann nicht direkt in diese Indizes investieren und sie sind nicht als Benchmark verfügbar. Die Indexwertentwicklung enthält nicht die mit der Verwaltung eines tatsächlichen Portfolios verbundenen Kosten. Die Indexrenditen sind nicht repräsentativ für ein tatsächliches Portfolio und enthalten nicht die mit einem tatsächlichen Investment verbundenen Kosten und Gebühren. Tatsächliche Renditen können geringer ausfallen. Siehe im Anhang für eine Beschreibung der Dimensional und Fama/ French Indexdaten.

Die Dimensional Indizes wurden von einer Tochtergesellschaft der Dimensional Fund Advisors Ltd. rückwirkend berechnet und existierten nicht vor ihrem jeweiligen Auflagedatum. Rückwirkend berechnete Wertentwicklung bezieht die Reinvestition von Dividenden und von sonstigen Erträgen mit ein. Dementsprechend stellen Daten, die in Zeiträumen vor der tatsächlichen Indexauflegung angegeben werden, keine tatsächlichen Indexrenditen dar. Andere ausgewählte Zeiträume können unterschiedliche Ergebnisse aufweisen, inklusive Verluste. Historische, rückwirkend berechnete Indexwertentwicklung ist hypothetisch und wird nur zu Informationszwecken zur Verfügung gestellt, um die historische Wertentwicklung anzuzeigen, wenn es den Index über die relevanten Zeiträume gegeben hätte. Rückwirkend berechnete Wertentwicklung bezieht die Reinvestition von Dividenden und von sonstigen Erträgen mit ein.

DIMENSIONAL GLOBAL SMALL INDEX: Januar 1990 - heute: Zusammengestellt von Dimensional auf Basis von Bloomberg-Wertpapierdaten. Nach Marktkapitalisierung gewichteter Index kleinerer Unternehmen in den ausgewählten Märkten. Im Index nicht enthalten sind die Unternehmen mit der niedrigsten Profitabilität und dem höchsten relativen Preis innerhalb des Small Cap-Universums ihres Landes. Nicht enthalten sind auch die Unternehmen mit dem höchsten Vermögenszuwachs innerhalb des Small Cap Universums ihres Landes. Die Profitabilität ergibt sich aus dem operativen Ergebnis vor Abschreibungen und abzüglich Zinsaufwendungen im Verhältnis zum Buchwert des Eigenkapitals. Vermögenszuwachs ist definiert als Veränderung des Gesamtvermögens vom vorangegangenen Geschäftsjahr zum laufenden Geschäftsjahr. Die monatlichen Indexrenditen errechnen sich als einfacher Durchschnitt der monatlichen Renditen von vier Unterindices, von denen jeder einmal im Jahr zum Zeitpunkt eines Quartalsendes neu zusammengesetzt wird. Die maximale Indexgewichtung einzelner Unternehmen ist auf 5 % begrenzt. Derzeit enthaltene Länder sind Australien, Österreich, Belgien, Kanada, Dänemark, Finnland, Frankreich, Deutschland, Hongkong, Irland, Israel, Italien, Japan, Niederlande,

Neuseeland, Norwegen, Portugal, Singapur, Spanien, Schweden, Schweiz, das Vereinigte Königreich und die USA. Ausschluss: REITs und Investmentunternehmen. Der Index wurde von Dimensional rückwirkend berechnet und bestand vor April 2008 noch nicht. Dementsprechend stellen die in den Zeiträumen vor April 2008 gezeigten Ergebnisse nicht die tatsächlichen Erträge des Indexes dar. Die Berechnungsmethode wurde im Januar 2014 geändert, um Profitabilität als Faktor in die Auswahl von Wertpapieren, die in den Index aufgenommen werden, einzubeziehen. Die Berechnungsmethode wurde im November 2019 geändert, um Vermögenswachstum als Faktor in die Auswahl von Wertpapieren, die in den Index aufgenommen werden, einzubeziehen. Juli 1981 - Dezember 1989: Dimensional US Small Cap Index und Dimensional International Small Cap Index kombiniert, basierend auf gewichteter Marktkapitalisierung. Vor Juli 1981: 50 % Dimensional US Small Cap Index, 50 % Dimensional International Small Cap Index

DIMENSIONAL GLOBAL LARGE VALUE INDEX: Januar 1990 - heute: Zusammengestellt von Dimensional auf Basis von Bloomberg-Wertpapierdaten. Der Index zielt größere Unternehmen (Large Cap) an, deren relativer Preis im Bereich der untersten 30 % aller großen Unternehmen ihres Landes liegt, nach Ausschluss von Versorgungsunternehmen und Unternehmen mit negativen oder fehlenden Preisdaten. Der Index legt eine höhere Gewichtung auf Unternehmen mit geringerer Marktkapitalisierung, niedrigerem relativem Preis und höherer Profitabilität. Aus dem Index ausgenommen sind auch die Unternehmen mit der niedrigsten Profitabilität innerhalb des Large Cap-Universums ihres Landes. Die Profitabilität ergibt sich aus dem operativen Ergebnis vor Abschreibungen und abzüglich Zinsaufwendungen im Verhältnis zum Buchwert des Eigenkapitals. Ausschluss: REITs und Investmentunternehmen. Der Index wurden von Dimensional rückwirkend berechnet und existierte vor April 2008 noch nicht. Die Berechnungsmethode für den Dimensional Global Large Value Index wurde im Januar 2014 geändert, um den Faktor Profitabilität in die Auswahl der Wertpapiere, die in den Index aufgenommen werden einzubeziehen. Vor Januar 1990: Fama/French International Value Country Indices und Fama/French US Large Value Research Index kombiniert, basierend auf gewichteter Marktkapitalisierung.

MSCI WORLD INDEX: MSCI Daten © MSCI 2021, alle Rechte vorbehalten

EUROPÄISCHER GELDMARKT: Januar 1999 - heute: ICE BofA Euro Währung 1-Month Deposit Offered Rate Constant Maturity Index in Euro. ICE BofA Index Daten @ 2021 ICE Data Indices, LLC. Vor Januar 1999: Deutscher Marktsatz für Anlagen mit dreimonatiger Laufzeit in Deutsche Mark

DEUTSCHER VERBRAUCHERPREISINDEX (INFLATION): Der deutsche Verbraucherpreisindex wird von der Deutschen Bundesbank zur Verfügung gestellt. Vor 1995 war nur Westdeutschland enthalten (vor 1962 waren West-Berlin und vor 1960 das Saarland nicht in dem Index enthalten).

Abbildung 5: Der relative Preis (der Unterschied zwischen Growth und Value Aktien) gemessen am Kurs-Buchwert-Verhältnis: Value Aktien sind Aktien mit niedrigen Kurs-Buchwert-Verhältnissen. Profitabilität wird gemessen am Betriebsergebnis vor Abschreibungen abzüglich Zinsaufwand nach den handelsrechtlichen Vorgaben dividiert durch das aktuelle Eigenkapital.

Abbildung 6: Anzahl der Bestände und Länder für den MSCI Europe Investable Market Index (IMI) und MSCI ACWI (All Country World Index) Investable Market Index (IMI) am 31. Dezember 2020. MSCI Daten @ MSCI 2021, alle Rechte vorbehalten. Internationale Kapitalanlagen beinhalten spezielle Risiken, wie Währungsschwankungen und politische Instabilität. Kapitalanlagen in Schwellenländern können diese Risiken verstärken.

Abbildung 7: In EUR. Europäischer Markt gemessen am MSCI Europe Index (Bruttodividenden). Entwickelte Märkte ohne Europa gemessen am MSCI World ex Europe Index (Bruttodividenden). Schwellenmärkte gemessen am MSCI Emerging Markets Index (Bruttodividenden). Globale Immobilien gemessen am S&P Global REIT Index (Bruttodividenden). Staatsanleihen gemessen am FTSE World Government Bond Index (zum EUR abgesichert). Kurzfristige Staatsanleihen gemessen am FTSE World Government Bond Index 1-5 Years (zum EUR abgesichert). Globale Unternehmensanleihen gemessen am Bloomberg Barclays Global Aggregate Credit Bond Index (zum EUR abgesichert), MSCI Daten @ MSCI 2021, alle Rechte vorbehalten. S&P Daten @ 2021 S&P Dow Jones Indices LLC, eine Tochtergesellschaft von S&P Global. Alle Rechte vorbehalten. Europäischer Geldmarkt: Januar 1999 - heute: Libor- Renditen mit einmonatiger Laufzeit in Euro. Vor Januar 1999: Deutscher Marktsatz für Anlagen mit dreimonatiger Laufzeit in Deutsche Mark. FTSE Anleihenindizes © FTSE 2021 Fixed Income LLC. Alle Rechte vorbehalten. Bloomberg Barclays Daten zur Verfügung gestellt von Bloomberg

Die in diesem Artikel dargestellten Ansichten und Meinungen sind die des Autors und spiegeln nicht notwendigerweise die von Dimensional Fund Advisors Ltd. (DFAL) vertretenen Ansichten und Meinungen wider. DFAL übernimmt keine Haftung für den Inhalt dieses Materials oder resultierend aus der Nutzung dieses Materials. Dieses Material dient nur als Hintergrundinformation. Es stellt keine Empfehlung und kein Angebot zur Zeichnung oder zum Kauf von hier genannten Produkten oder Dienstleistungen dar. Die zur Verfügung gestellten Informationen stellen keine ausreichende Grundlage für Anlageentscheidungen dar

Inhalt, Form und Aussagen des Artikels dienen der Information und sind auf die jeweilige Firmenidentität, Firmendarstellung und Marke anzupassen.

DFAL gibt Informationen und Unterlagen in Englisch heraus und kann die Informationen und Unterlagen zusätzlich auch in anderen Sprachen herausgeben. Die fortlaufende Akzeptanz von Informationen und Unterlagen durch den Empfänger von DFAL konstituiert das Einverständnis des Empfängers, dass ihm die Informationen und Unterlagen, und sofern relevant in mehr als einer Sprache, zur Verfügung gestellt werden.

#### PISIKEN

Kapitalanlagen beinhalten Risiken. Der angelegte Kapitalwert sowie die daraus erzielte Kapitalrendite unterliegen Schwankungen, sodass der Wert der Anteile eines Investors bei Rückgabe über oder unter dem Erwerbskurs liegen kann. Die Wertentwicklung in der Vergangenheit stellt keine Garantie für zukünftige Entwicklungen dar. Es gibt keine Garantie dafür, dass Strategien erfolgreich sind.

Diversifikation sichert weder einen Gewinn noch bietet sie einen garantierten Schutz gegen Verluste in einem rückläufigen Markt.